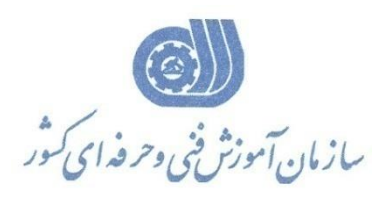

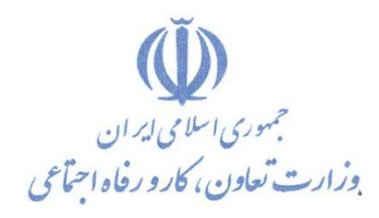

**معاونت پژوهش، برنامهريزي و سنجش مهارت** 

**ريزي درسي دفتر پژوهش، طرح و برنامه**

استاندارد آموزش شایستگی

# **طراحي پروژه راه سازي با نرم افزار Auto CAD Land Development**

**گروه شغلي**

**ساختمان**

**كد ملي آموزش شا يستگي** 7 | 1 | 4 | 7 | - | - | 7 | 9 | - | - | - | - | - | 4 | 1 **نسخه شناسه شايستگي شناسه شغل شناسه گروه سطح مهارت** Isco-08 1- $\ddot{\cdot}$  $\tilde{z}$ ۲۴۳۲

**تاريخ تدوين استاندارد : 1394/7/1**

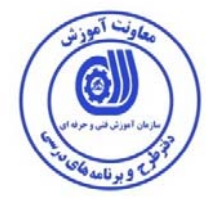

**نظارت بر تدوين محتوا و تصويب : دفتر طرح و برنامه هاي درسي كد استاندارد آموزش شايستگي -29-003-1: 3432** 

**اعضاء كميسيون تخصصي برنامه ريزي درسي :**

**علي موسوي مديركل دفتر طرح و برنامه هاي درسي** 

**رامك فرح آبادي معاون دفتر طرح و برنامه هاي درسي** 

**بهزاد دست كشاورز مسئول گروه صنعت ساختمان** 

**فرآيند اصلاح و بازنگري : -اداره كل فني و حرفه اي استان همدان** 

 **-**

حوزه های حرفه ای ، تخصصی همکار و یا در قالب تفاهم نامه برای تدوین یا بازنگری استاندارد آموزش شایستگی :

کلیه حقوق مادی و معنوی این استاندارد متعلق به سازمان آموزش فنی و حرفه ای کشــور بــوده و هرگونــه  **سوء استفاده مادي و معنوي از آن موجب پيگرد قانوني است .** 

**آدر تهر**

**پلا**

**daftar\_tarh@irantvto.ir : الكترونيكي آدرس**

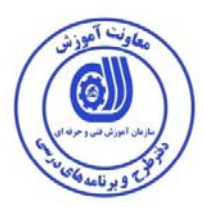

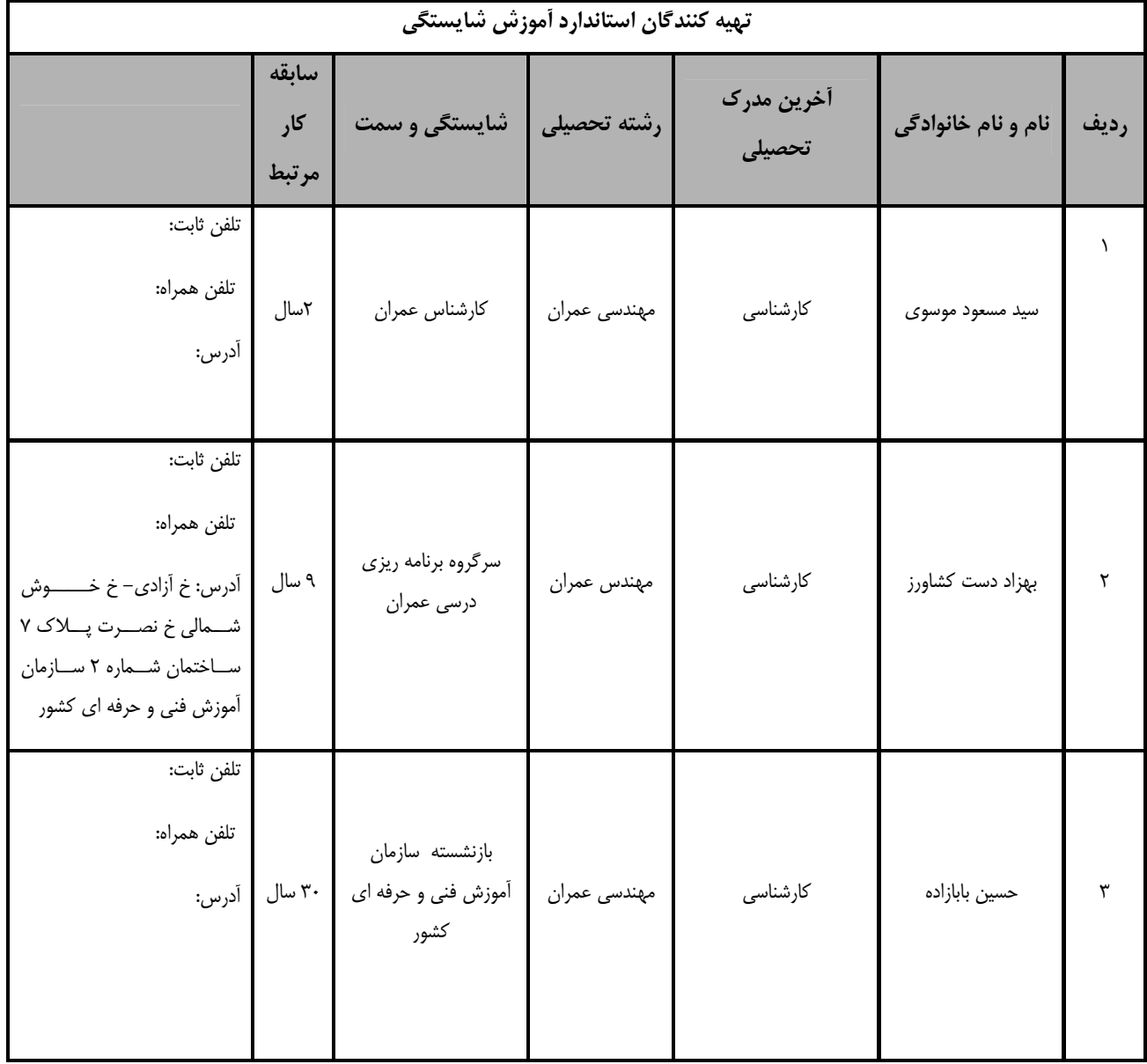

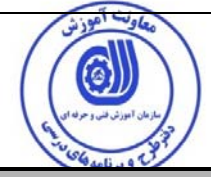

**نام استاندارد آموزش شايستگي** 

# **انجام پروژه راه سازي با نرم افزار Development Land AutoCAD**

**شرح استاندارد آموزش شايستگي**:

انجام پروژه راه سازي بانرم افزار Development Land AutoCADاز شايستگيهاي حوزه مهندسي عمران ميباشد. اين شايستگي شامل نصب و راه اندازي نرم افزار، ايجادومديريت پروژه، ايجاد و مديريت سطوح توپوگرافي، طراحي پلان مسير، ايجاد پروفيل طولي، طراحي و ويرايش خط پروژه، طراحي وايجاد پروفيلعرضي و پروفيلتيپ، محاسبه حجم عمليات خاكي مسير و شيتبندي نقشهها ميباشد. اين شايستگي با مشاغلي مانند كارشناس عمران، كارشناس نقشهبرداري، كارشناس راهسازي و ترابري و حمل و نقل و ... در ارتباط است. اين استاندارد آموزشي با رويكرد اقتصاد سبز تدوين شده است.

**ويژگي هاي كارآموز ورودي**:

**حداقل ميزان تحصيلات :** فوق ديپلم عمران يا راهسازي

**حداقل توانايي جسمي و ذهني :** سلامت كامل جسماني و رواني

**مهارت هاي پيش نياز :** -

**طول دوره آموزش** :

**طول دوره آموزش : 32 ساعت**

**ـ زمان آموزش نظري : 8 ساعت** 

**ـ زمان آموزش عملي : 24 ساعت** 

**ـ زمان كارورزي : - ساعت** 

**ـ زمان پروژه : - ساعت** 

**بودجه بندي ارزشيابي ( به درصد )**

**- كتبي : 25 %** 

**- عملي : 65 %** 

**- اخلاق حرفه اي : 10 %** 

**صلاحيت هاي حرفه اي مربيان :**

داراي حداقل تحصيلات كارشناسي مهندسي عمران، مهندسي راه و ترابري، مهندسي نقشهبرداري

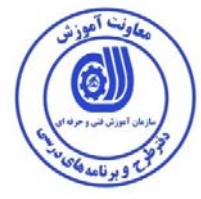

# **تعاريف**

# **استاندارد شغل :**

 مشخصـات شايسـتگي هـا و توانمنـدي هـاي مـورد نيـاز بـراي عملكـرد مـوثر در محـيط كـار را گوينـد در بعضـي از مـوارد اسـتاندارد حرفـه اي نيـز گفتـه مي شود.

# **استاندارد آموزش :**

نقشهي يادگيري براي رسيدن به شايستگي هاي موجود در استاندارد شغل .

#### **نام يك شغل :**

به مجموعه اي از وظايف و توانمندي هاي خاص كه از يك شخص در سطح مورد نظر انتظار مي رود اطلاق مي شود .

#### **شرح شغل :**

بيانيه اي شامل مهم ترين عناصر يك شغل از قبيل جايگاه يا عنوان شغل ، كارها ارتباط شغل با مشاغل ديگر در يك حوزه شغلي ، مسئوليت ها ، شـرايط كـاري و استاندارد عملكرد مورد نياز شغل .

#### **طول دوره آموزش :**

حداقل زمان و جلسات مورد نياز براي رسيدن به يك استاندارد آموزشي .

## **ويژگي كارآموز ورودي :**

حداقل شايستگي ها و توانايي هايي كه از يك كارآموز در هنگام ورود به دوره آموزش انتظار مي رود .

## **كارورزي:**

l. كارورزي صرفا در مشاغلي است كه بعد از آموزش نظري يا همگام با آن آموزش عملي به صورت محدود يا با ماكت صورت مي گيـرد و ضـرورت دارد كـه در آن مشاغل خاص محيط واقعي براي مدتي تعريف شده تجربه شود.(مانند آموزش يك شايستگي كه فرد در محل آموزش به صورت تئوريك با استفاده از عكس مـي آموزد و ضرورت دارد مدتي در يك مكان واقعي آموزش عملي ببيند و شامل بسياري از مشاغل نمي گردد.)

# **ارزشيابي :**

l, فرآيند جمع آوري شواهد و قضاوت در مورد آنكه يك شايستگي بدست آمده است يا خير ، كه شامل سه بخش عملي ، كتبي عملي و اخلاق حرفهاي خواهد بود . **صلاحيت حرفه اي مربيان :** 

حداقل توانمندي هاي آموزشي و حرفه اي كه از مربيان دوره آموزش استاندارد انتظار مي رود .

# **شايستگي :**

توانايي انجام كار در محيط ها و شرايط گوناگون به طور موثر و كارا برابر استاندارد .

# **دانش :**

حداقل مجموعه اي از معلومات نظري و توانمندي هاي ذهني لازم براي رسيدن به يك شايستگي يا توانايي . كه مي تواند شامل علوم پايه ( رياضـي ، فيزيـك ، شيمي ، زيست شناسي ) ، تكنولوژي و زبان فني باشد .

# **مهارت :**

حداقل هماهنگي بين ذهن و جسم براي رسيدن به يك توانمندي يا شايستگي . معمولاً به مهارت هاي عملي ارجاع مي شود .

# **نگرش :**

مجموعه اي از رفتارهاي عاطفي كه براي شايستگي در يك كار مورد نياز است و شامل مهارت هاي غير فني و اخلاق حرفه اي مي باشد .

#### **ايمني :**

مواردي است كه عدم يا انجام ندادن صحيح آن موجب بروز حوادث و خطرات در محيط كار مي شود .

# **توجهات زيست محيطي :**

ملاحظاتي است كه در هر شغل بايد رعايت و عمل شود كه كمترين آسيب به محيط زيست وارد گردد.

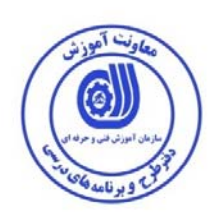

**٭ تعريف دقيق استاندارد ( اصطلاحي ) :** 

**كار با نرمافزار Development Land AutoCAD بارويكرد طراحي پروژه هاي راهسازي**

**٭ اصطلاح انگليسي استاندارد ( و اصطلاحات مشابه جهاني ) :** 

**Application ofAutoCAD Land Development Software in Road Design Projects**

**٭ مهم ترين استانداردها و رشته هاي مرتبط با اين استاندارد : ‐ استانداردشايستگي كاربا نرم افزار Development Land) مقدماتي) ‐ استانداردشايستگي كار با نرم افزارDevelopment Land) پيشرفته)** 

**٭ جايگاه استاندارد شغلي از جهت آسيب شناسي و سطح سختي كار :** 

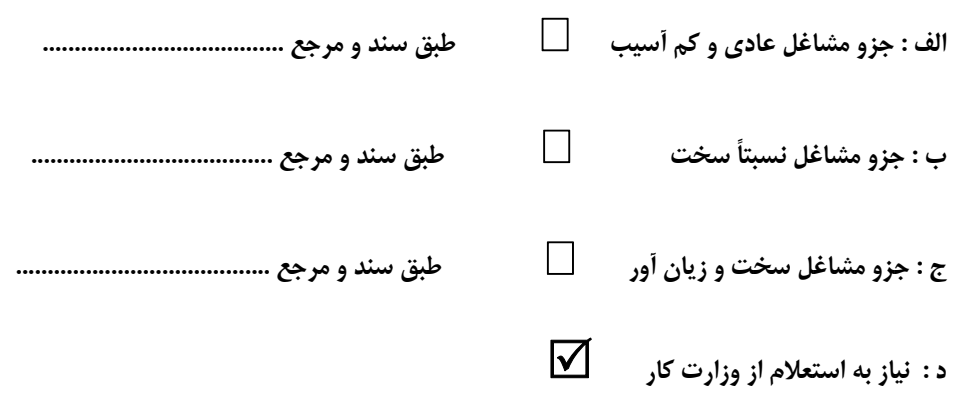

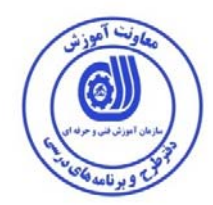

**استاندارد آموزش شايستگي** 

**- كارها**

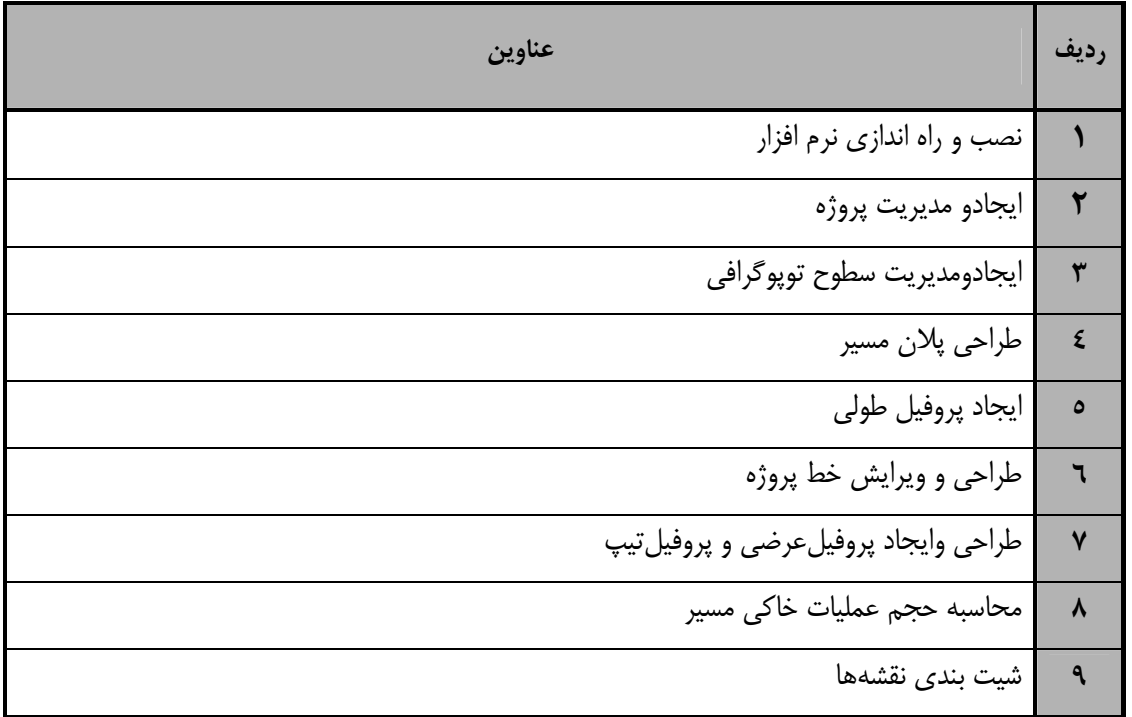

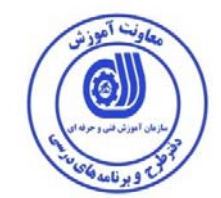

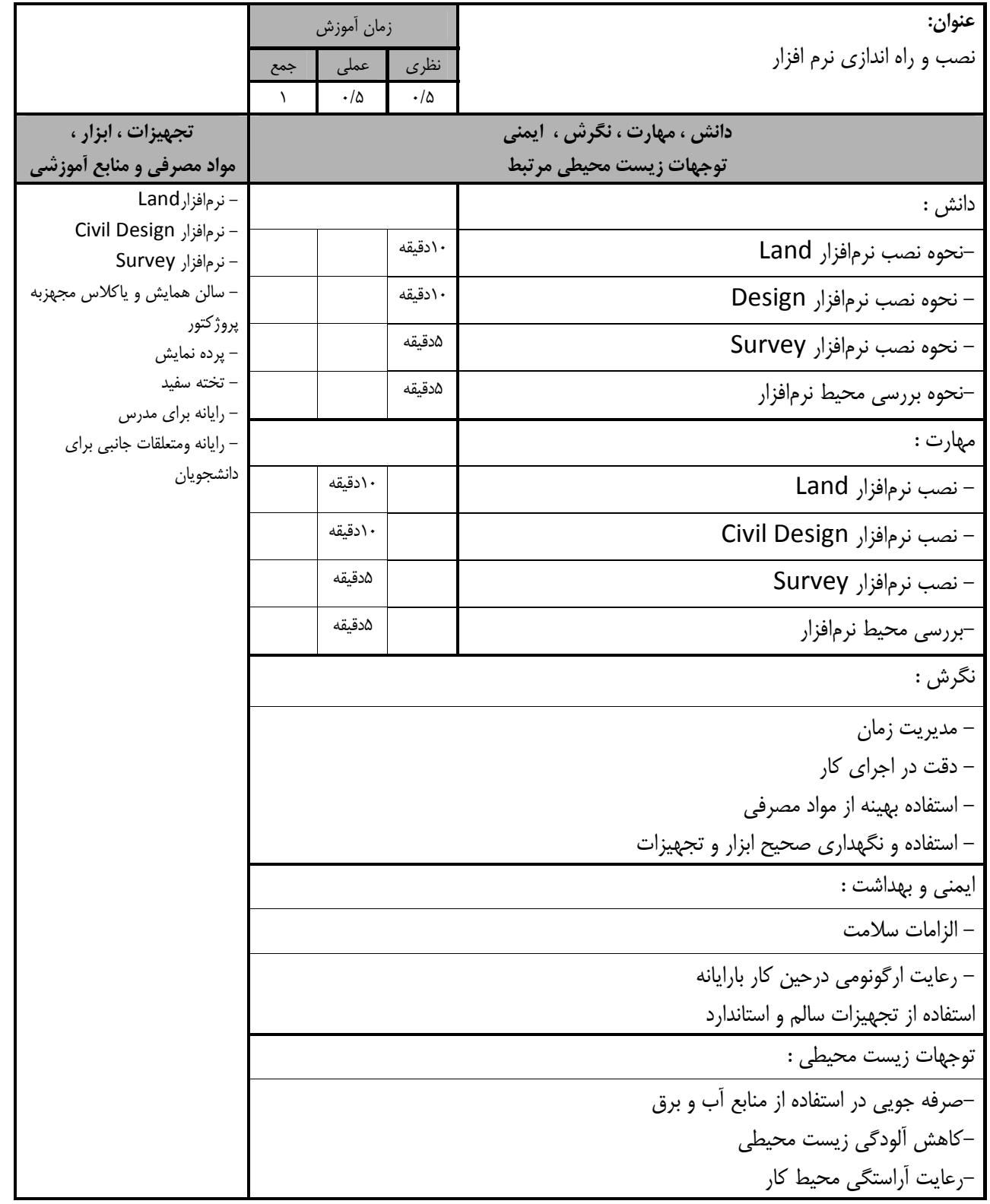

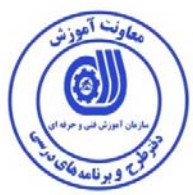

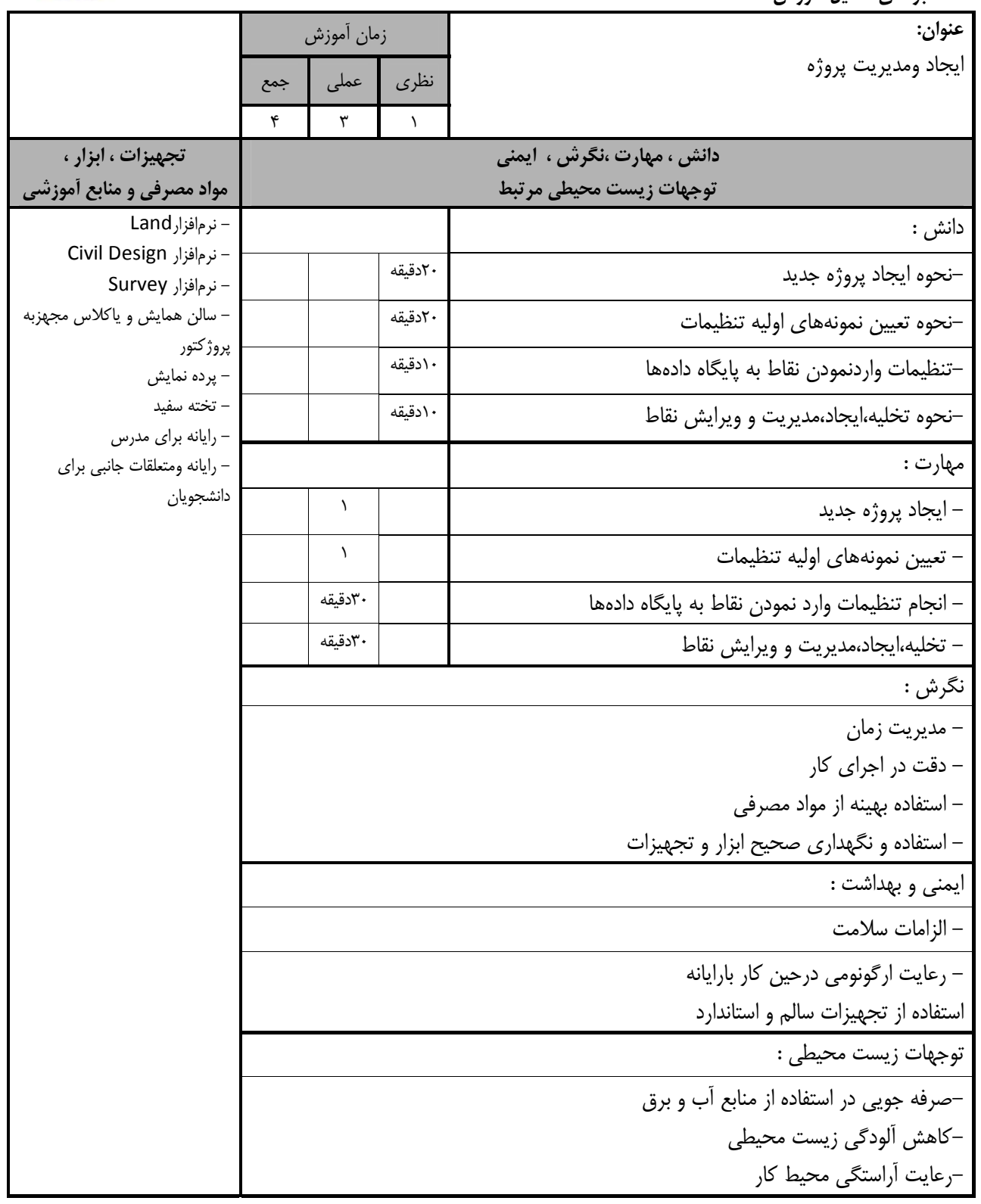

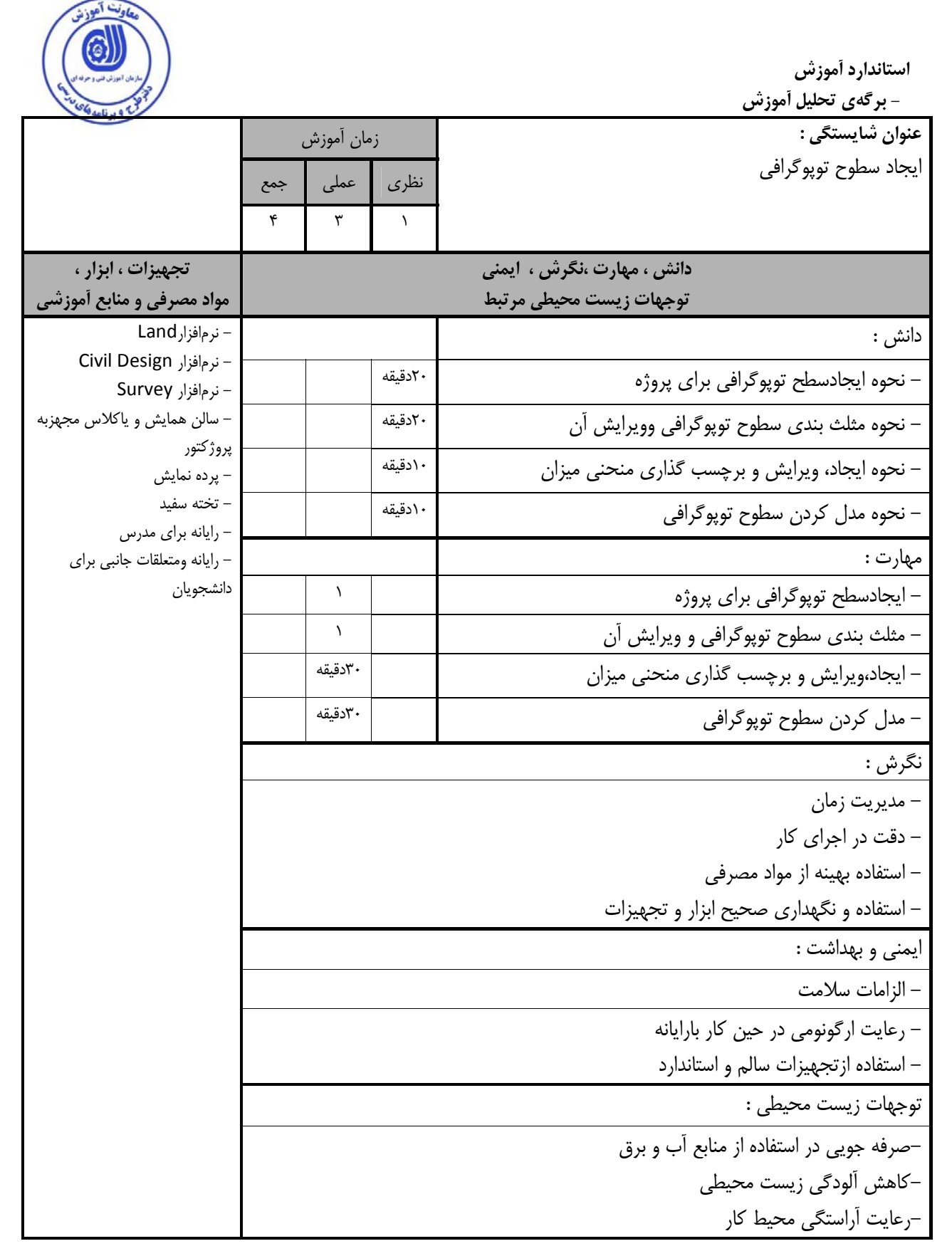

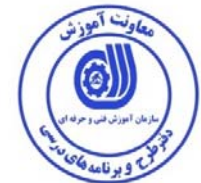

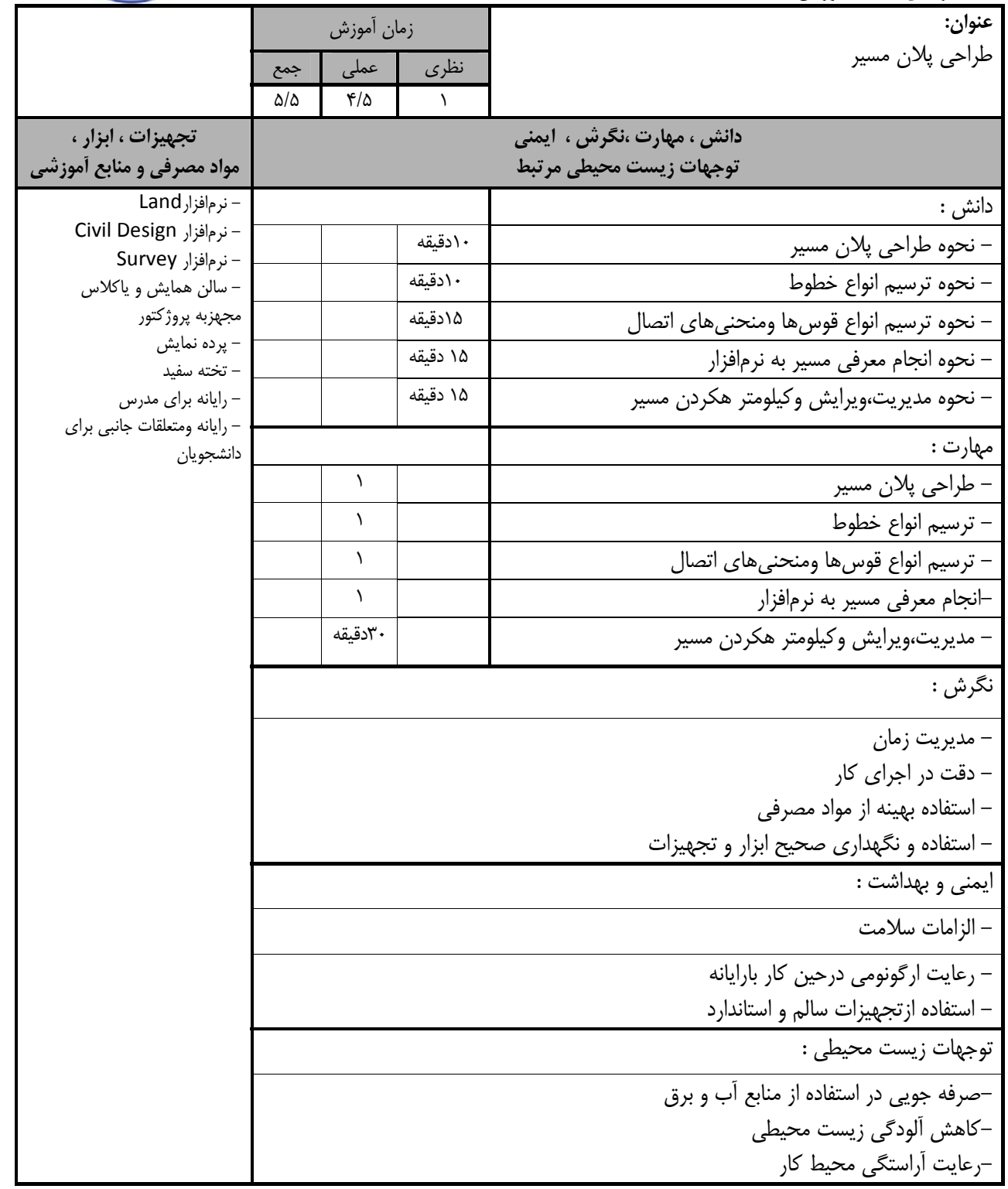

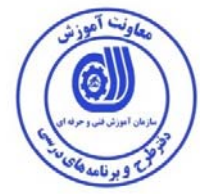

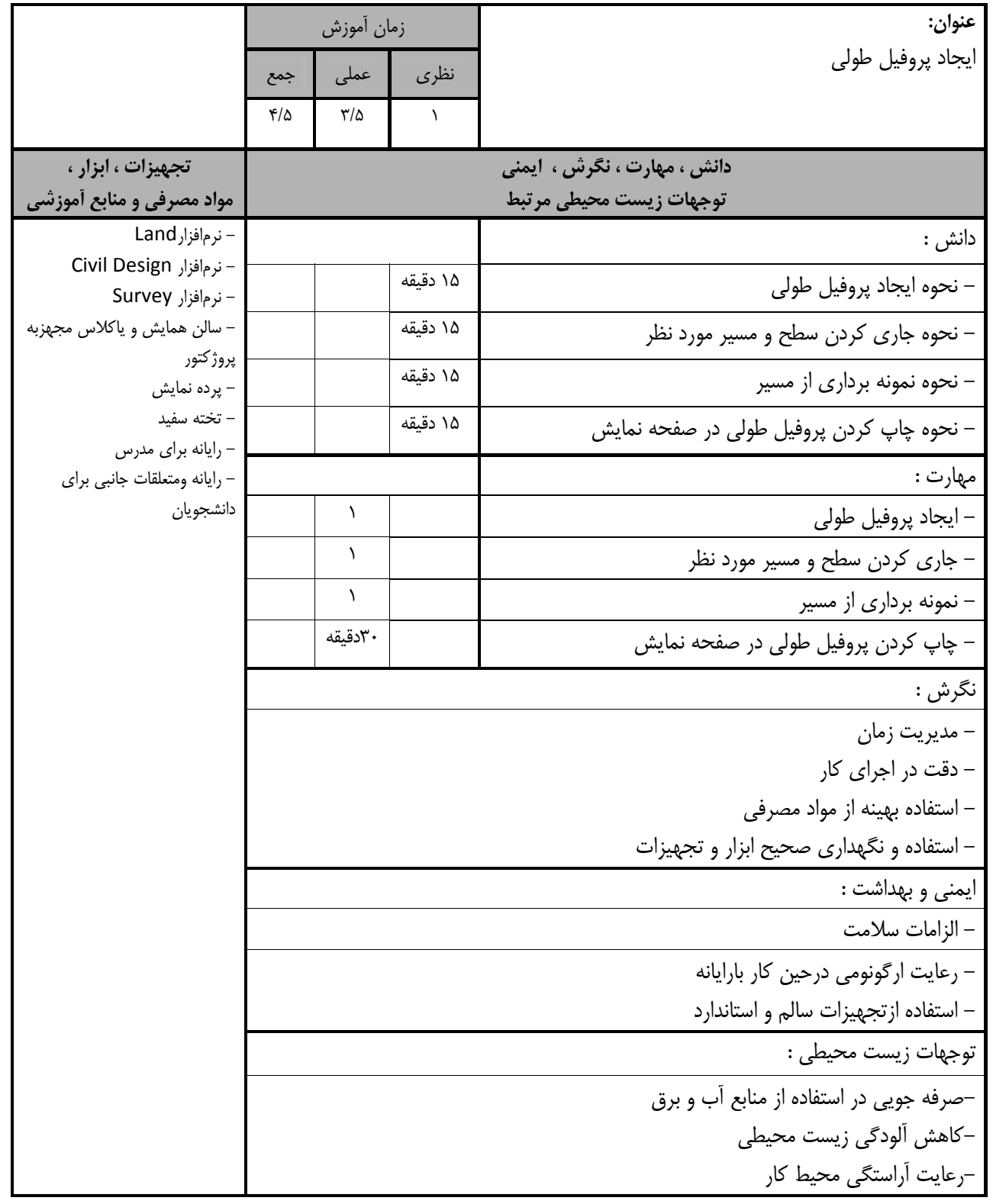

![](_page_12_Picture_0.jpeg)

![](_page_12_Picture_485.jpeg)

![](_page_13_Picture_0.jpeg)

![](_page_13_Picture_458.jpeg)

![](_page_14_Picture_0.jpeg)

![](_page_14_Picture_425.jpeg)

![](_page_15_Picture_0.jpeg)

![](_page_15_Picture_430.jpeg)

![](_page_16_Picture_0.jpeg)

**- برگه استاندارد تجهيزات** 

![](_page_16_Picture_222.jpeg)

**-برگه استاندارد مواد** 

![](_page_16_Picture_223.jpeg)

**توجه :** 

**- تجهيزات، مواد <sup>و</sup> ابزار براي يك كارگاه به ظرفيت 15 نفر در نظر گرفته شود .** 

![](_page_17_Picture_0.jpeg)

**- منابع و نرم افزار هاي آموزشي**

![](_page_17_Picture_269.jpeg)

![](_page_17_Picture_270.jpeg)

# فهرست سايت هاي قابل استفاده در آموزش استاندارد

![](_page_17_Picture_271.jpeg)

![](_page_18_Picture_0.jpeg)

# فهرست معرفي نرم افزارهاي سودمند و مرتبط

![](_page_18_Picture_84.jpeg)